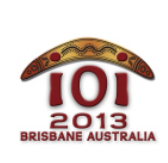

**International Olympiad in Informatics 2013** 6-13 July 2013 Brisbane, Australia Day 2 tasks

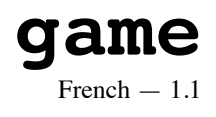

Bazza et Shazza jouent à un jeu. Le plateau est une grille de cases de R rangées numérotées de 0 à R - 1 et C colonnes numérotées de 0 à C - 1. On note (P, Q) la case située à la rangée P et à la colonne Q. Chaque case contient un entier positif et tous ces entiers valent zéro au début du jeu.

Le jeu se déroule comme suit. À tout moment, Bazza peut soit :

- $\blacksquare$  modifier une case  $(P, Q)$ , en changeant l'entier qu'elle contient.
- demander à Shazza de calculer le plus grand commun diviseur (PGCD) de tous les entiers situés dans une zone rectangulaire de la grille ayant pour coins opposés (P, Q) et (U, V) inclus.

Bazza acceptera au plus  $[N_u + N_o]$  actions  $(N_u)$  modifications de cases et  $N_o$ questions) avant de se lasser et de partir jouer au cricket.

Votre objectif est de déterminer les bonnes réponses aux questions posées.

### **Exemple**

Supposez que  $R = 2$  et  $C = 3$ , et que Bazza commence par les modifications suivantes :

- $\blacksquare$  Modifier la case  $(0, 0)$  en 20,
- $\blacksquare$  Modifier la case (0, 2) en 15,
- $\blacksquare$  Modifier la case  $(1, 1)$  en 12.

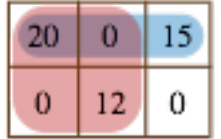

L'illustration ci-dessus représente la grille obtenue. Bazza peut alors demander le PGCD des rectangles suivants :

- Coins opposés  $(0, 0)$  et  $(0, 2)$ : les trois entiers contenus dans ce rectangle sont 20, 0 et 15 et leur PGCD est 5.
- Coins opposés  $(0, 0)$  et  $(1, 1)$  : les quatre entiers contenus dans ce rectangle sont 20, 0, 0 et 12, et leur PGCD est 4.

Supposez maintenant que Bazza effectue les modifications suivantes :

- $\blacksquare$  Modifier la case  $(0, 1)$  en 6,
- $\blacksquare$  Modifier la case  $(1, 1)$  en 14.

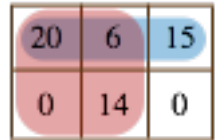

La nouvelle grille est représentée sur l'illustration ci-dessus. Bazza peut alors de nouveau demander le PGCD des rectangles suivants :

- Coins opposés  $(0, 0)$  et  $(0, 2)$ : les trois entiers de ce rectangle sont maintenant 20, 6 et 15, et leur PGCD est 1.
- Coins opposés  $(0, 0)$  et  $(1, 1)$ : les quatre entiers de ce rectangle sont 20, 6, 0 et 14, et leur PGCD est 2.

Bazza a effectué  $N_U = 5$  modifications et a posé  $N_Q = 4$  questions.

### **Implémentation**

Vous devez soumettre un fichier qui implémente les fonctions init(), update() et calculate() , comme suit :

Pour vous aider, les modèles de solution fournis sur votre ordinateur ( $qame.c$ ), game.cpp et game.pas) contiennent chacun une fonction  $gcd2(X, Y)$  qui calcule le plus grand diviseur commun de deux entiers positifs donnés X et Y . Si  $X = Y = 0$  alors  $gcd2(X, Y)$  retournera également 0. Son temps d'exécution est proportionnel à  $log(X + Y)$  en pire cas. Il est possible d'obtenir les points de toutes les sous-tâches en utilisant l'implémentation fournie.

### **Votre fonction : init()**

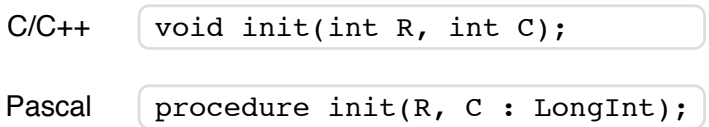

**Description** 

Votre soumission doit implémenter cette fonction.

Cette fonction vous donne la taille initiale de la grille, et vous permet d'initialiser les variables globales et structures de données dont vous avez besoin. Elle ne sera appelée qu'une fois, avant tout appel à  $\boxed{\text{update}(\text{)}$  ou  $\boxed{\text{calculate}}}$ .

#### Paramètres

- $\blacksquare$   $\blacksquare$  : le nombre de rangées.
- $\lceil \cdot \rceil$ : le nombre de colonnes.

### **Votre fonction : update()**

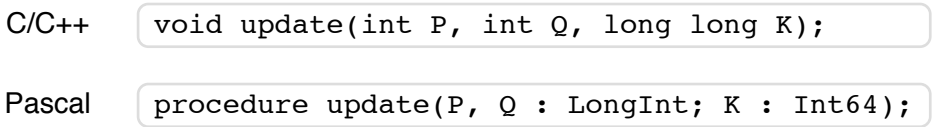

#### **Description**

Votre soumission doit implémenter cette fonction.

Cette fonction sera appelée lorsque Bazza modifie le nombre d'une case de la grille.

#### Paramètres

- $\blacksquare$   $\blacksquare$  : la rangée de la case (  $0 \le P \le R 1$  ).
- $\bullet$  Q : la colonne de la case ( $0 \le Q \le C 1$ ).
- $\boxed{\text{K}}$  : le nouvel entier de cette case (  $0 \leq K \leq 10^{18}$  ). Il peut avoir la même valeur que l'entier actuel.

### **Votre fonction : calculate()**

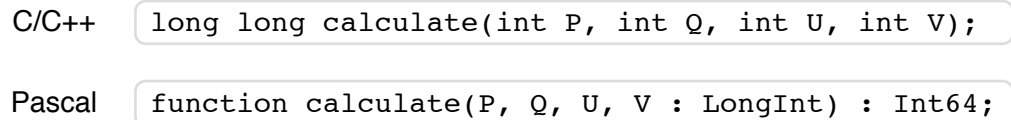

#### Description

Votre soumission doit implémenter cette fonction.

Cette fonction doit calculer le plus grand diviseur commun de tous les entiers du rectangle ayant pour coins opposés  $(P, Q)$  et  $(U, V)$ . Les bords du rectangle sont inclus : les cases (P, Q) et (U, V) font partie de ce rectangle.

Si tous les entiers de ce rectangle valent 0, alors cette fonction devra retourner 0.

#### Paramètres

- $\boxed{\mathbb{P}}$  : la rangée de la case en haut à gauche du rectangle ( $\boxed{0 \leq P \leq R-1}$ ).
- $\Box$   $\Box$  : la colonne de la case en haut à gauche du rectangle ( $0 \le Q \le C 1$ ).
- $\boxed{U}$  : la rangée de la case en bas à droite du rectangle ( $P \le U \le R 1$ ).
- $\boxed{V}$ : la colonne de la case en bas à droite du rectangle ( $Q \le V \le C 1$ ).
- *Retourne* : le PGCD de tous les entiers du rectangle, ou  $\overline{0}$  si tous ces entiers valent zéro.

# **Exemple de session**

La session suivante décrit l'exemple ci-dessus :

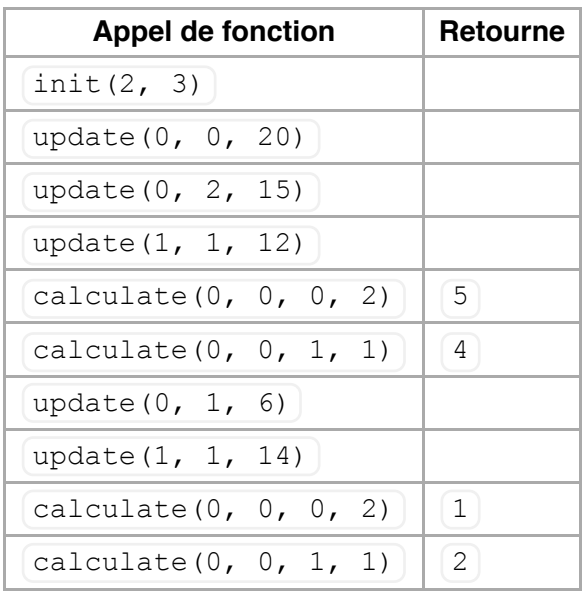

# **Contraintes**

- Limite de temps : voir les sous-tâches
- Limite de mémoire : voir les sous-tâches
- $\blacksquare$  1 ≤ R, C ≤ 10<sup>9</sup>
- $\overline{0.6 K \le 10^{18}}$ , où K est un entier que Bazza place dans une case de la grille.

# **Sous-tâches**

**Voir le tableau des sous-tâches dans la version anglaise.**

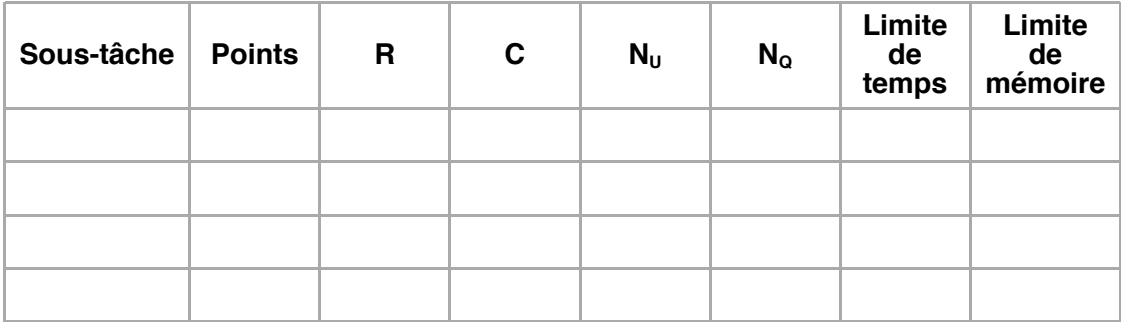

## **Expérimentation**

L'évaluateur fourni sur votre ordinateur lira l'entrée dans le fichier game.in, qui doit être au format suivant :

- ligne  $1 : \mathbb{R} \subset \mathbb{N}$
- $\blacksquare$  les  $\blacksquare$  lignes suivantes : une action par ligne, dans l'ordre dans lequel les actions arrivent

Pour chaque action, la ligne doit être dans l'un des formats suivants :

- pour indiquer update  $(P, Q, K)$  :  $1 P Q K$
- pour indiquer calculate (P, Q, U, V) :  $2 P Q U V$

Par exemple, l'exemple ci-dessus doit être fourni au format suivant :

### **Remarques pour chaque langage**

- $C/C++$  Vous devez utiliser  $\#$ include "game.h".
- Pascal Vous devez utiliser l'unité unit Game . Tous les tableaux sont numérotés à partir de 0 (et non 1).

Les cases de la grille contiennent des entiers qui peuvent être très grands. Les programmeurs  $C/C++$  sont donc encouragés à utiliser le type  $\lceil \log \rceil$  long long. programmeurs Pascal sont encouragés à utiliser le type Int64.